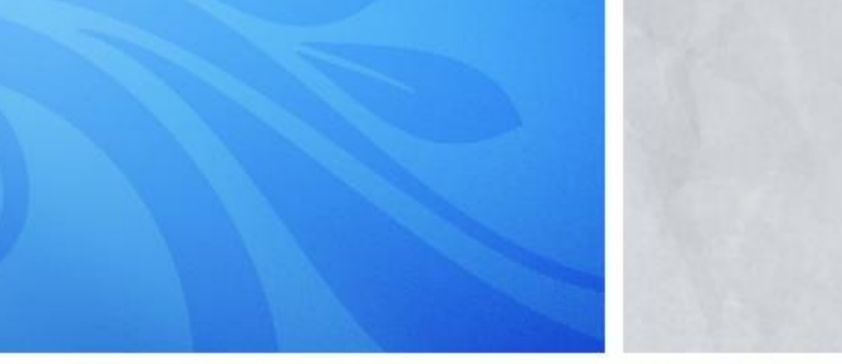

TA: Xifan Zheng Email: zhengxifan0403@gmail.com

Welcome to CPSC 441!

### **ICMP**

- Internet Control Message Protocol
- ICMP messages are IP packets
- Used by network hosts to announce
	- Network errors
	- Network congestion
	- Network timeouts
- Not used directly by user except
	- ICMP Echo Request/Reply messages used in Ping
	- Traceroute

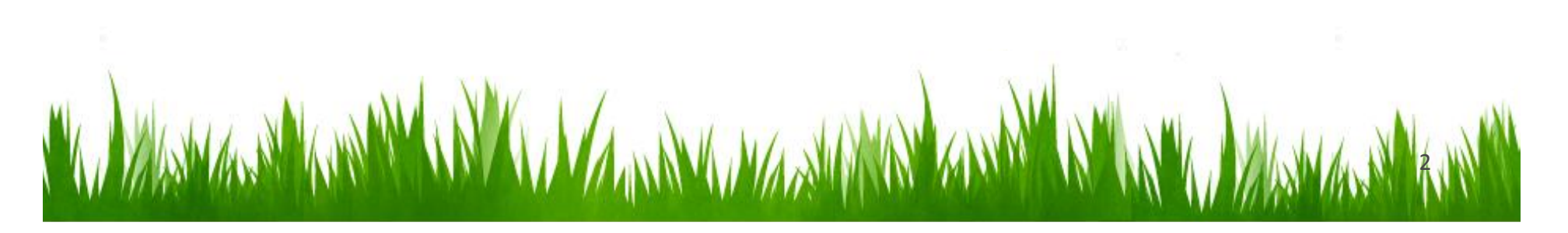

# • ICMP Header starts after IP Header

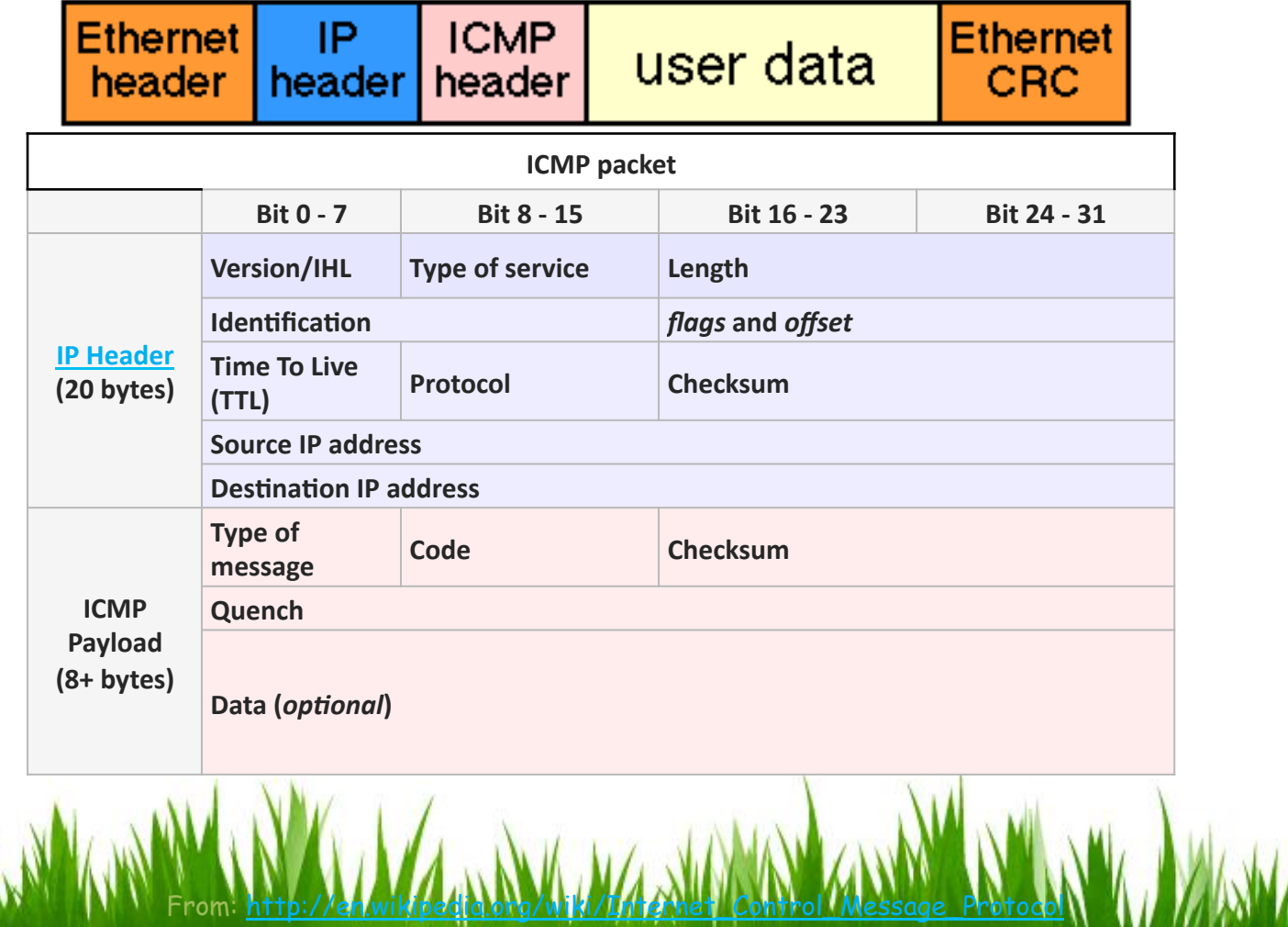

 $\overline{B}$ 

# **ICMP Header**

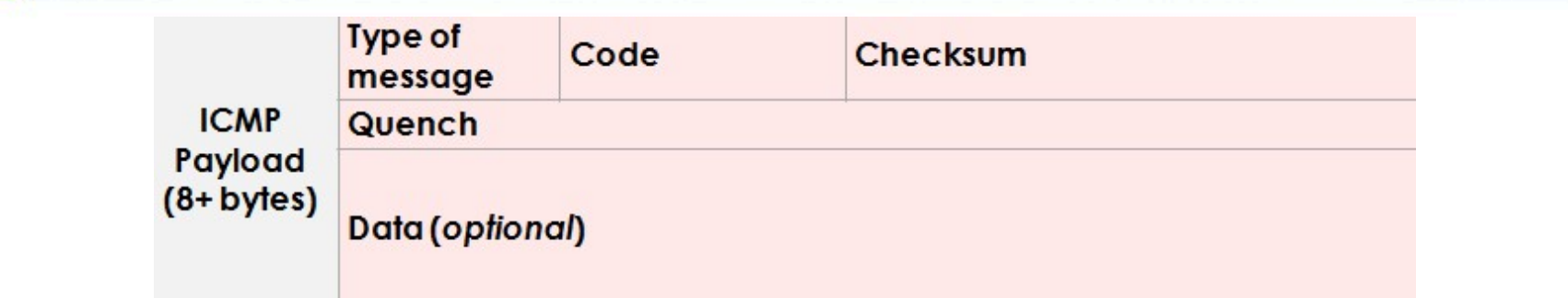

- All ICMP packets will have an 8-byte header and variable- $\bullet$ sized data section. The first 4 bytes of the header will be consistent.
	- **Type**  $-$  ICMP type. Include 43 types.  $\overline{\phantom{m}}$
	- **Code** Subtype to the given type.  $\overline{\phantom{m}}$
	- **Checksum** Error checking data. Calculated from the ICMP header+data, with value  $\overline{\phantom{m}}$ 0 for this field.
	- Rest of Header Four byte field. Will vary based on the ICMP type and code.
	- The ICMP 'Quench' (32 bits) field, which in this case (ICMP echo request and replies), will be composed of identifier (16 bits) and sequence number (16 bits).

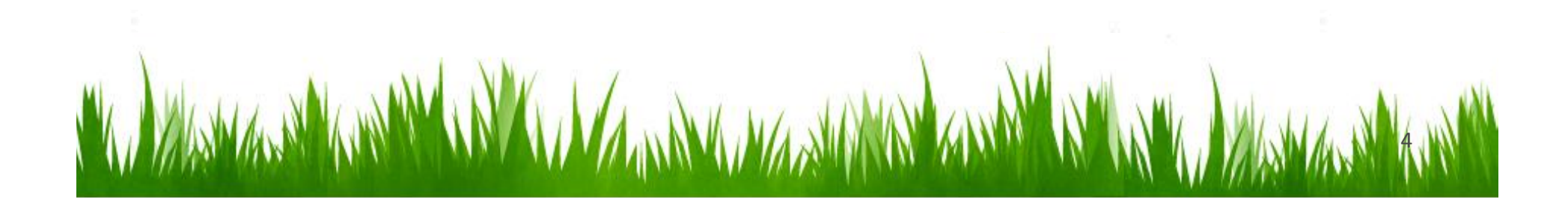

- What ping is used for?
	- $-$  Checks if target host is alive
	- $-$  Troubleshoot network connectivity problems
- ICMP Echo Request (Type 8 code 0)
	- $-64$  byte packet
	- Host replies with ICMP Echo Reply (type 0 code 0)

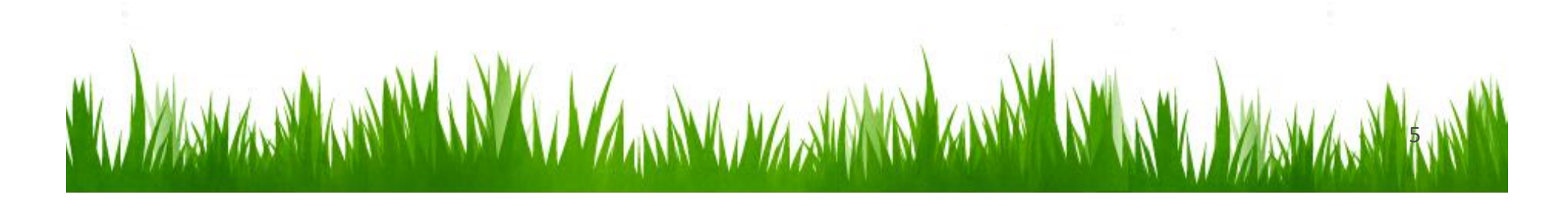

### Echo request

- The *echo request* is an ICMP message whose data is expected to be received back in an *echo reply* ("ping").
- The host must respond to all echo requests with an echo reply containing the exact data received in the request message.
- The Identifier and Sequence Number can be used by the client to match the reply with the request that caused the reply.

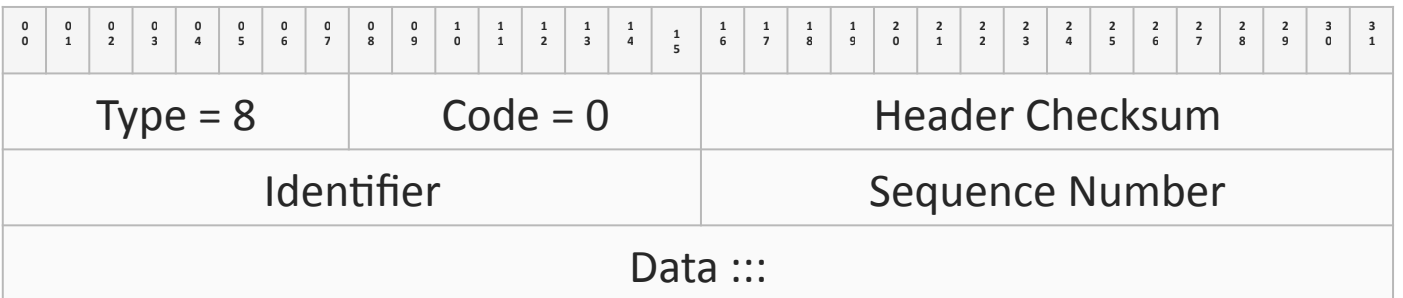

- **Linux systems** use a unique identifier for every ping process, and sequence number is an increasing number within that process.
- **Windows** uses a fixed identifier, which varies between Windows versions, and a sequence number that is only reset at boot time.

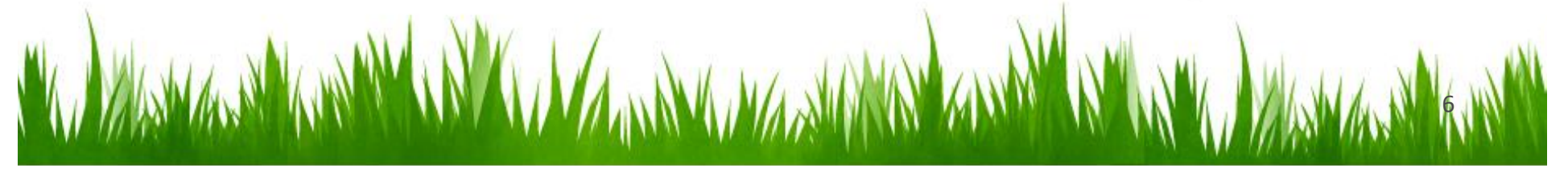

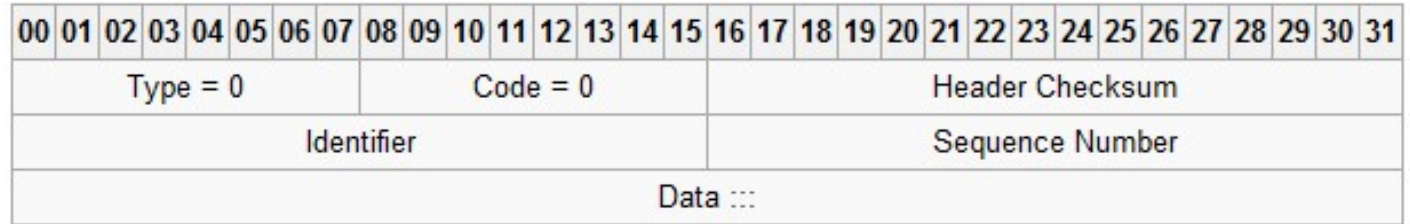

- The **echo reply** is an ICMP message generated in response to an  $\bullet$ echo request
- The *identifier* and *sequence number* can be used by the client to  $\bullet$ determine which echo requests are associated with the echo replies.
- The data received in the echo request must be entirely included in  $\bullet$ the echo reply.
- Possible reply messages include !H, !N, or !P (host, network or  $\bullet$ protocol unreachable) !S (source route failed) !F (fragmentation needed)...

#### Ping Example

```
C:\Users\xifan zheng>ping www.google.ca -n 3
Pinging www.google.ca [74.125.141.94] with 32 bytes of data:
Reply from 74.125.141.94: bytes=32 time=24ms TTL=44
Reply from 74.125.141.94: bytes=32 time=24ms TTL=44
Reply from 74.125.141.94: bytes=32 time=29ms TTL=44
Ping statistics for 74.125.141.94:
    Packets: Sent = 3, Received = 3, Lost = \theta (\thetaz loss),
Approximate round trip times in milli-seconds:
    Minimum = 24ms, Maximum = 29ms, Average = 25ms
```

```
C: Wsers \xifan zheng>ping 192.168.1.1
Pinging 192.168.1.1 with 32 bytes of data:
Request timed out.
Request timed out.
Request timed out.
Request timed out.
Ping statistics for 192.168.1.1:
    Packets: Sent = 4, Received = \theta, Lost = 4 (100% loss),
```
 $\boldsymbol{8}$ 

- The host you ping is closed or doesn't exist
- The host you ping has been configured to not to reply ping request (e.g. Firewall)

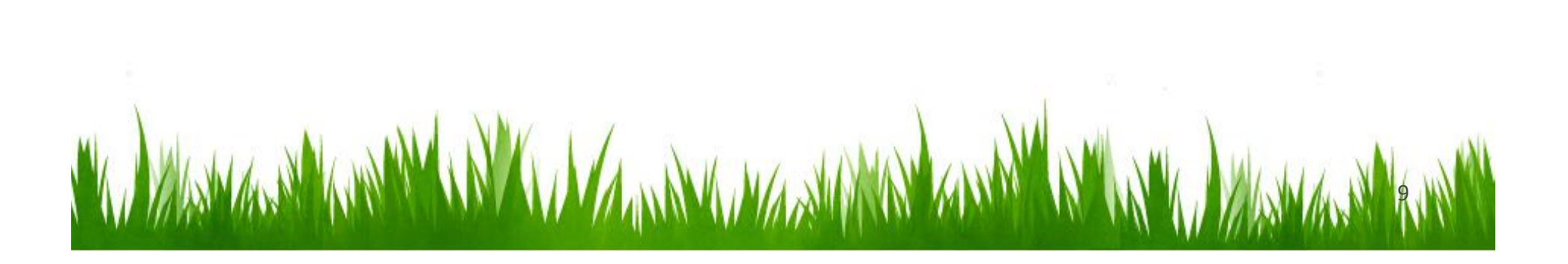

# Different Ping utilities

- The ping page, a wealth of information regarding the Ping utility:  $\bullet$ http://www.ping127001.com/pingpage.htm
	- E.g., echoping, libping, netping (anti-smurf tool), webping, arping, fping, hping2, sping, xping, pingirva, pingx, Gping, Kping, IPing, Sing, etc.
- Example of a ping program that produces monitoring stats for hosts:  $\bullet$ Smokeping: keeps track of your network latency http://oss.oetiker.ch/smokeping/

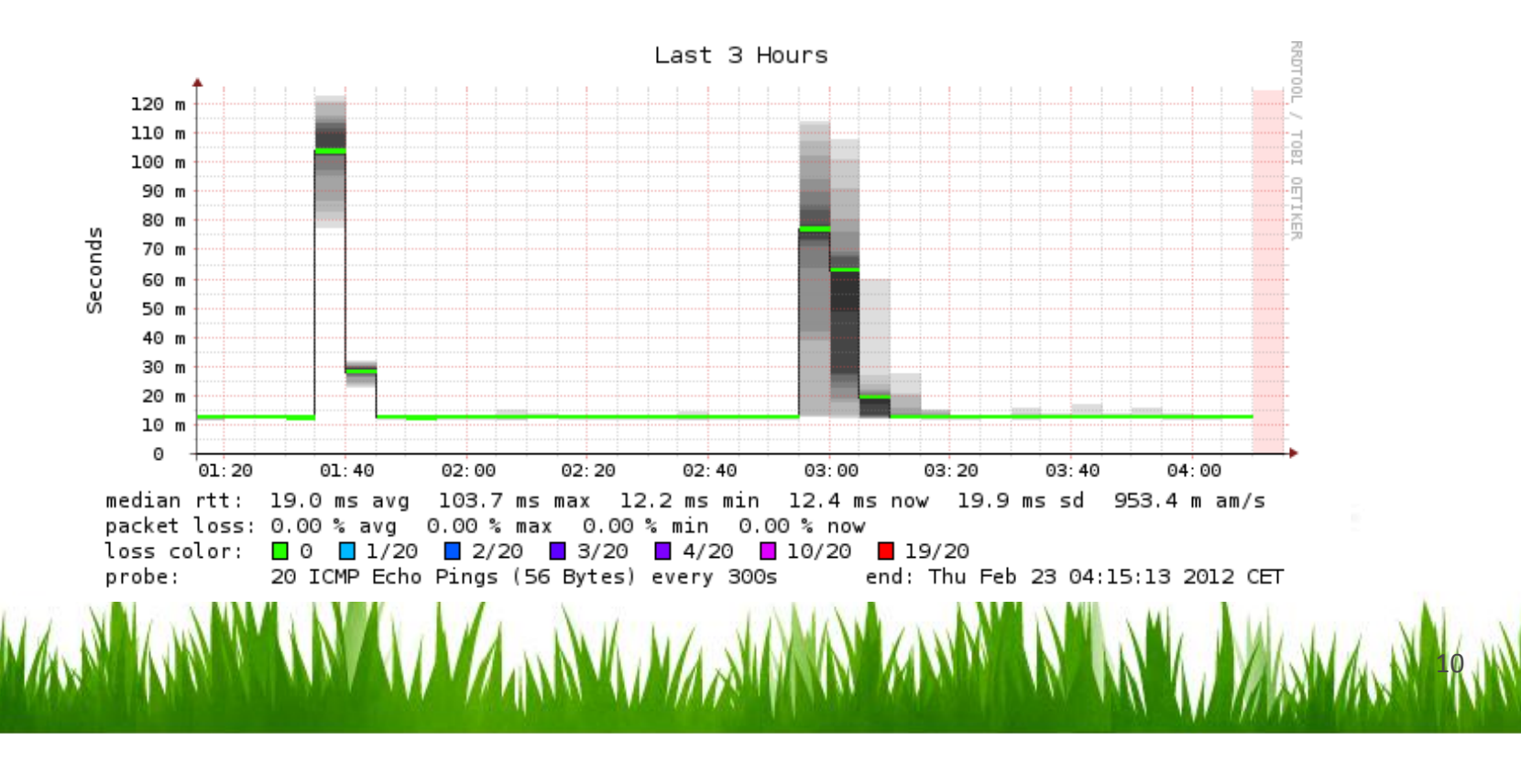

#### Traceroute

- Finds the route that a packet would go across the network to reach a host.
- Command line tools:  $\bullet$ 
	- $-$  \$ traceroute host
	- $-$  \$ tracepath host
	- > tracert host (Windows)
- Uses TTL (Time To Live, 8 bit field in IP header)  $\bullet$ 
	- Specifies the time a packet is allowed to "live" in the network
	- At each hop, router or host decrements TTL value of packet by 1
	- $-$  When TTI = 1
		- Packet discarded
		- "ICMP Time Exceeded" error datagram sent back to source host

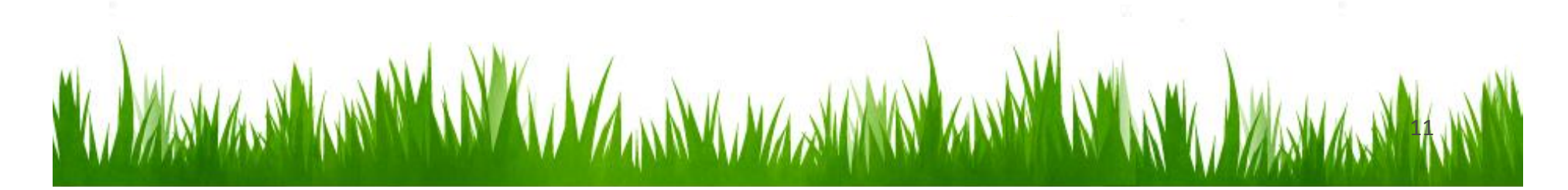

## How does traceroute work?

- Sends out a batch of packets
	- $-$  First three packets have TTL = 1
	- $-$  Second three packets have TTL = 2
	- $-$  and so on....
- Each host along the way sees packet with  $TTL = 1$ 
	- $-$  Sends ICMP warning message
	- Source host uses these messages to build list of all hosts in the route

12\$

#### Traceroute example

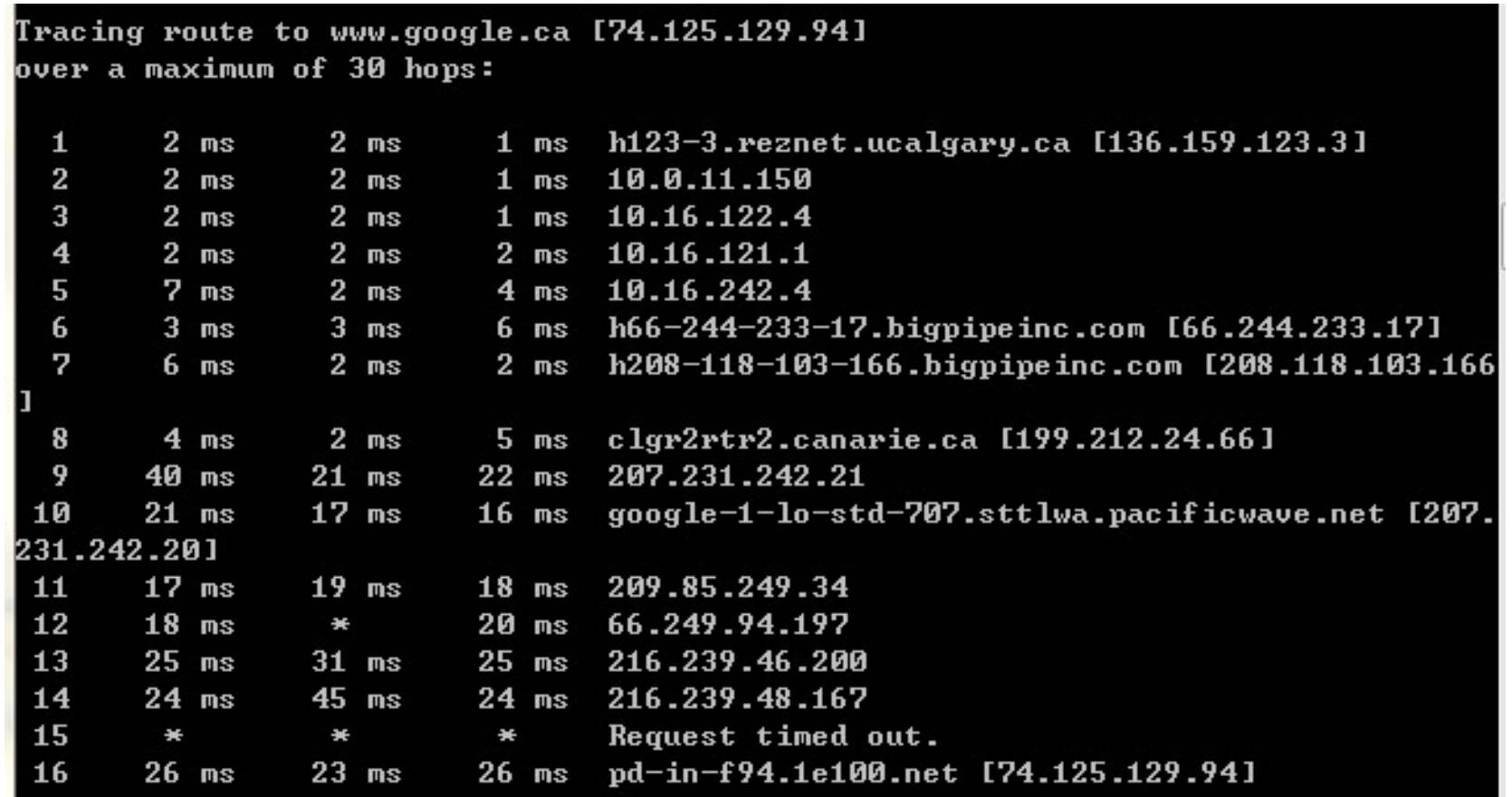

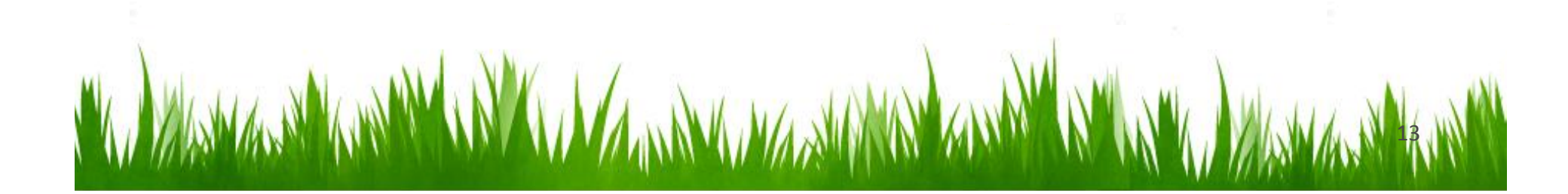

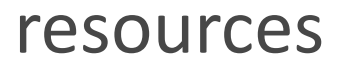

- Wikipedia entry on ping:  $\bullet$ http://en.wikipedia.org/wiki/Ping
- Wikipedia's entry on traceroute:  $\bullet$ http://en.wikipedia.org/wiki/Traceroute
- The ping page, a wealth of information regarding the Ping utility:  $\bullet$ http://www.ping127001.com/pingpage.htm
- Wikipedia's entry on ICMP:  $\bullet$ http://en.wikipedia.org/wiki/Internet Control Message Protocol

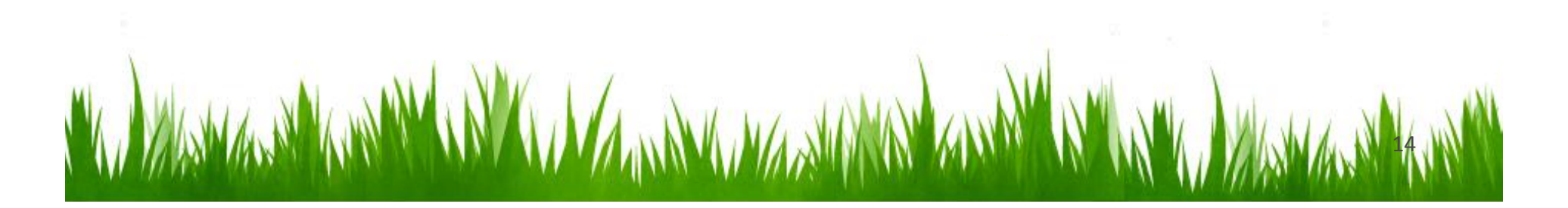

# **Thanks for attending!**